# **Crash Statistics BET ANALYSIS &**<br>
INFORMATION ONLINE

## **Driver Reports – License Class**

The 'License Class' report presents statistics for fatal, non-fatal, injury and tow-away crash events for large trucks and buses by driver license class.

#### **Filter Options**

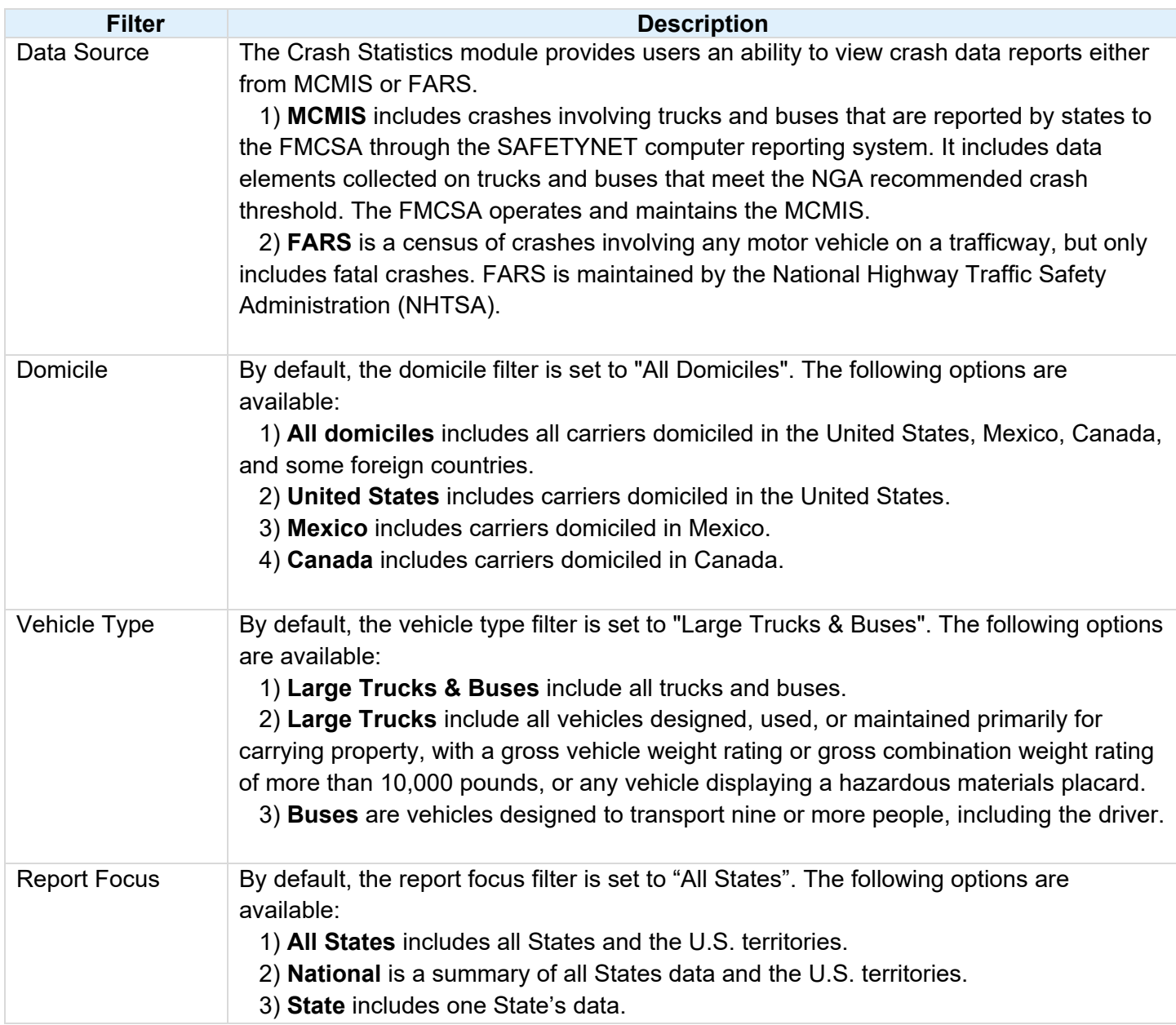

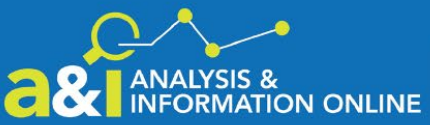

# **a& I ANALYSIS & Crash Statistics**

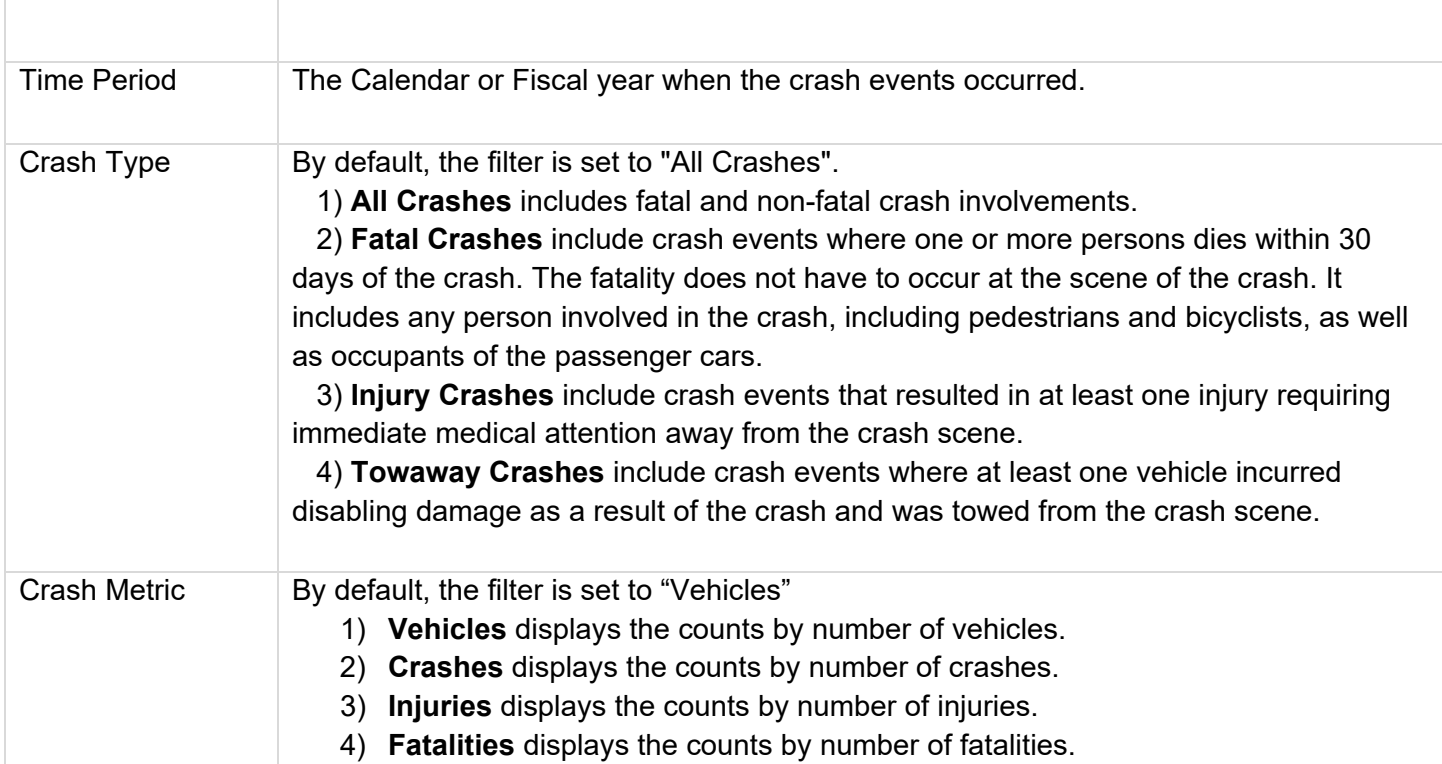

### **Column/Row Descriptions**

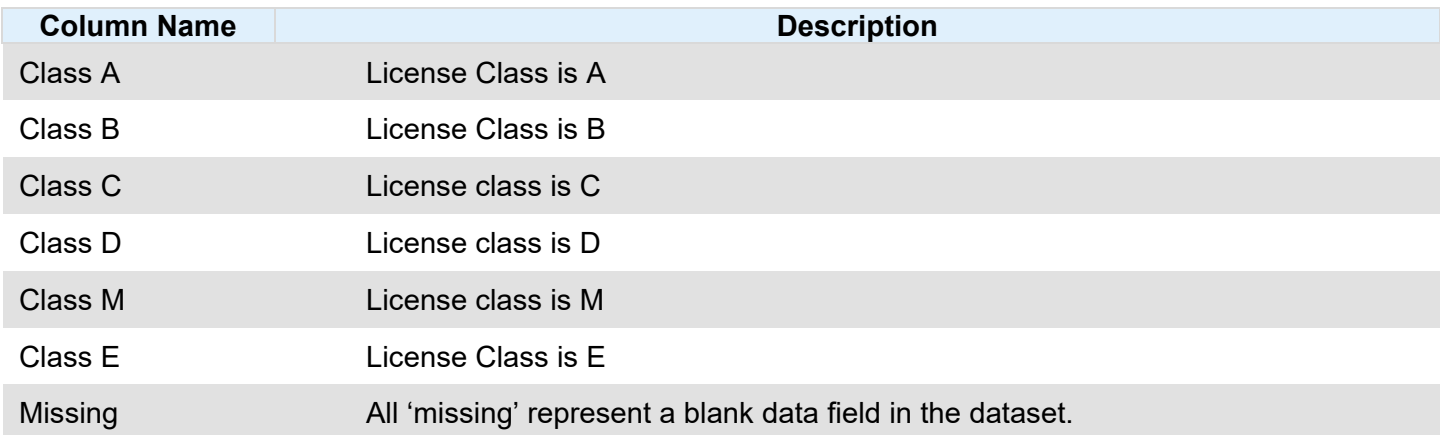